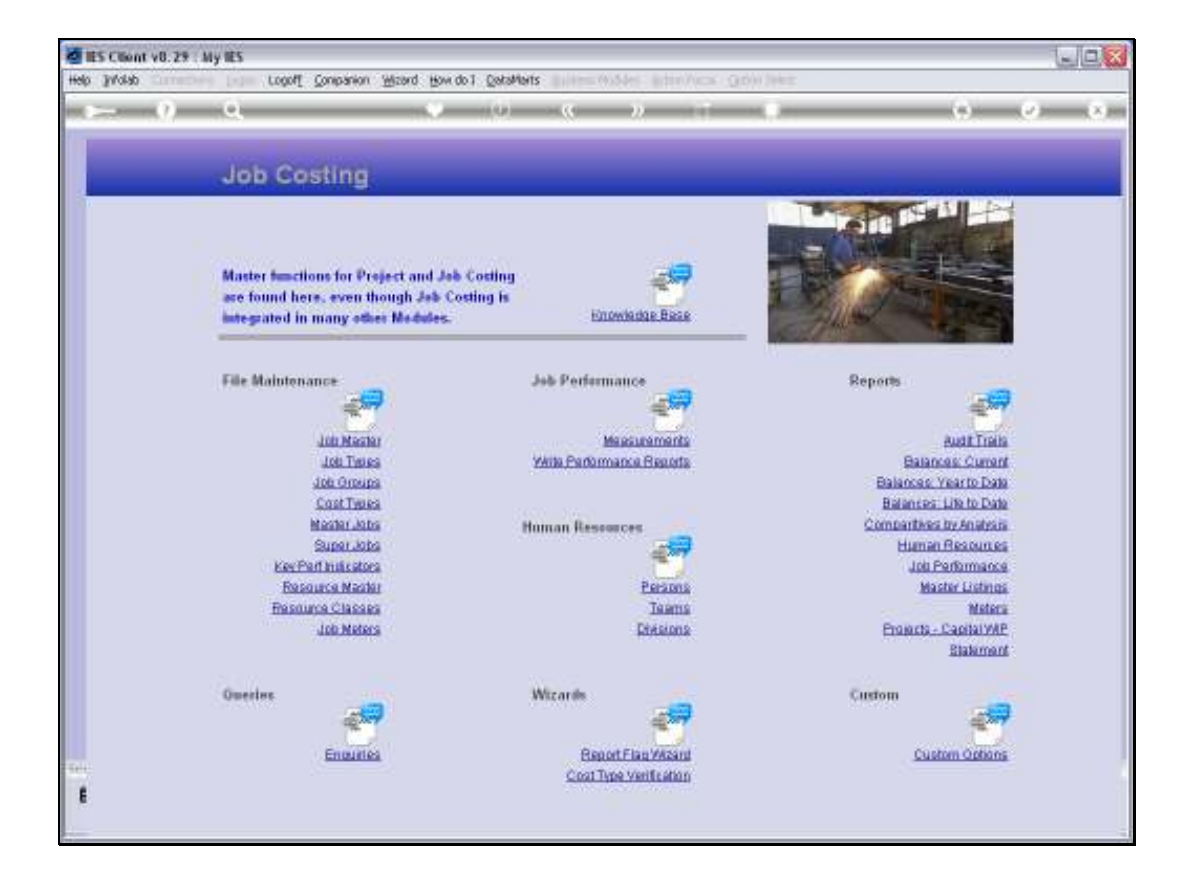

## Slide 1

Slide notes: Job Groups may be queried from the Enquiries option.

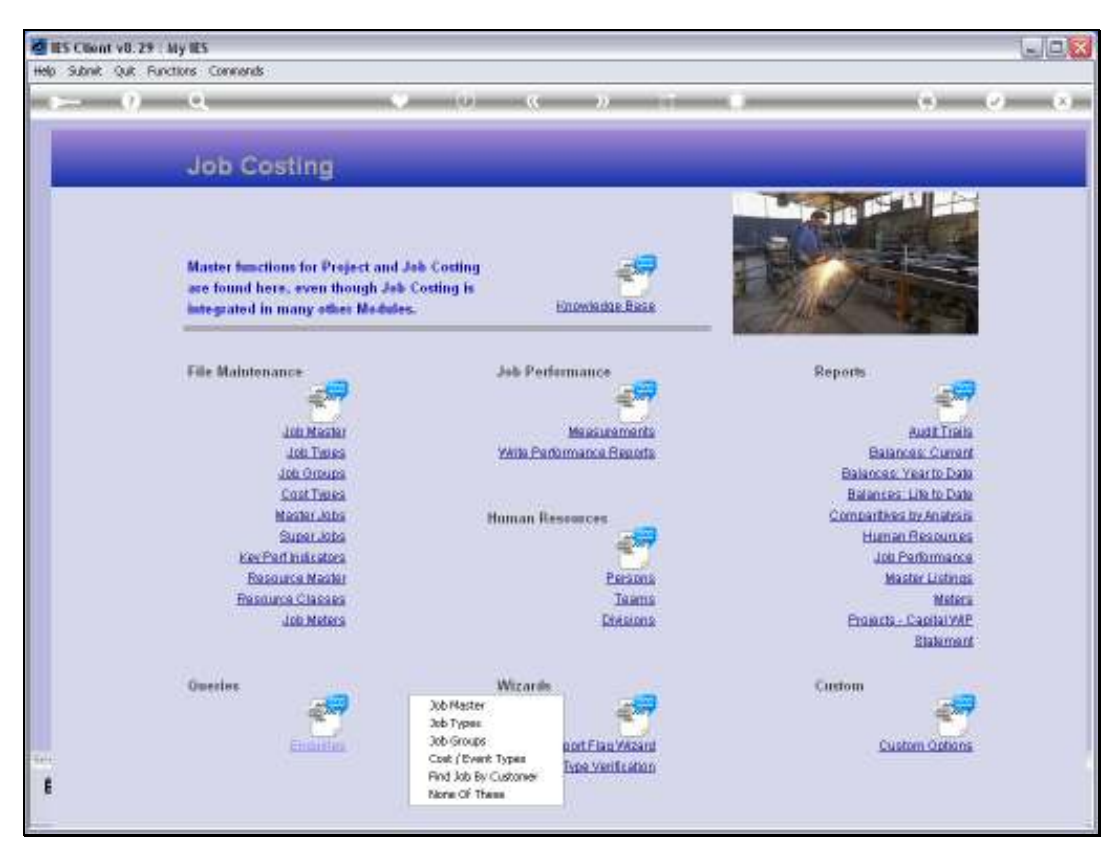

Slide 2 Slide notes:

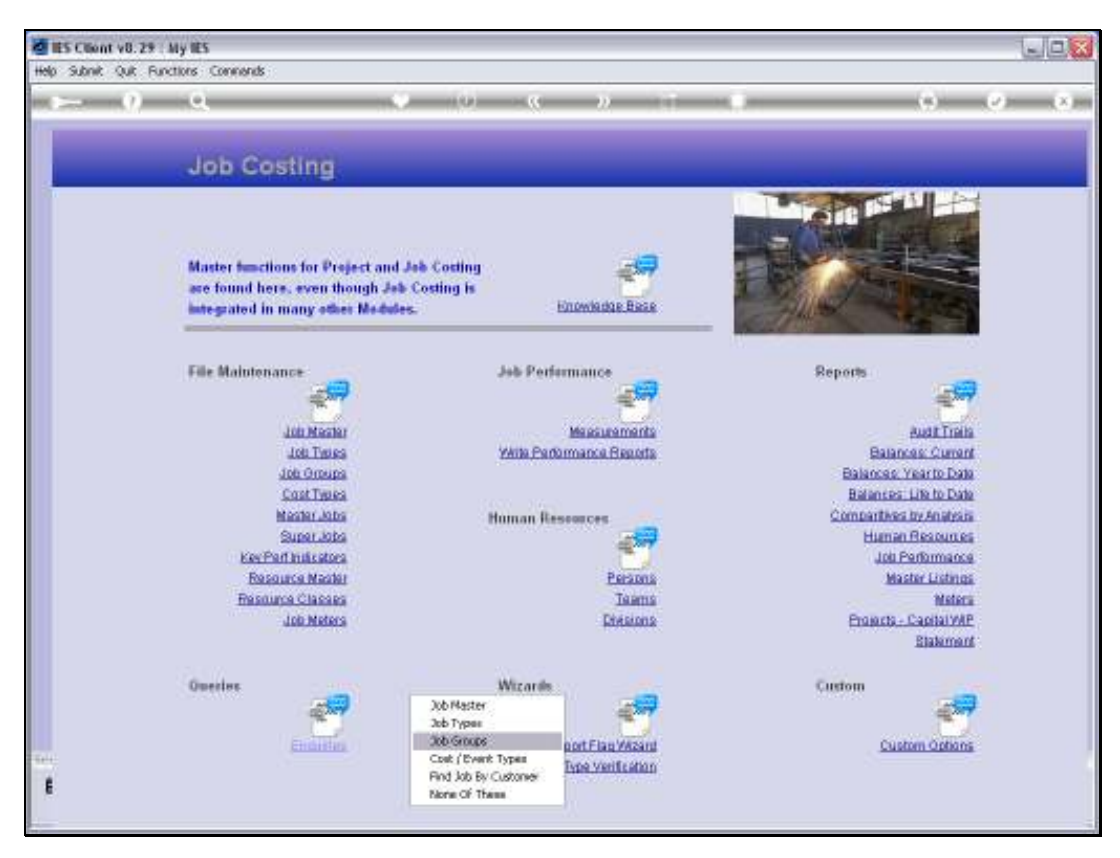

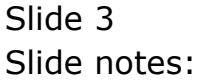

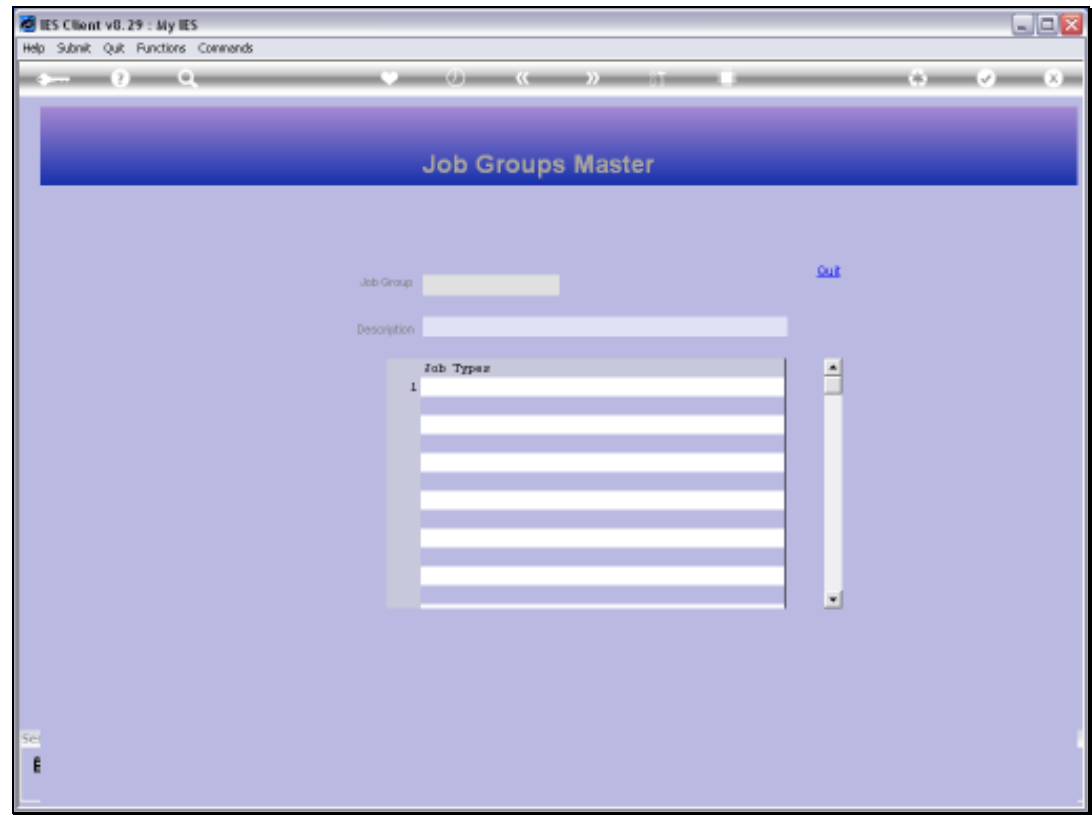

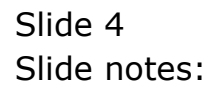

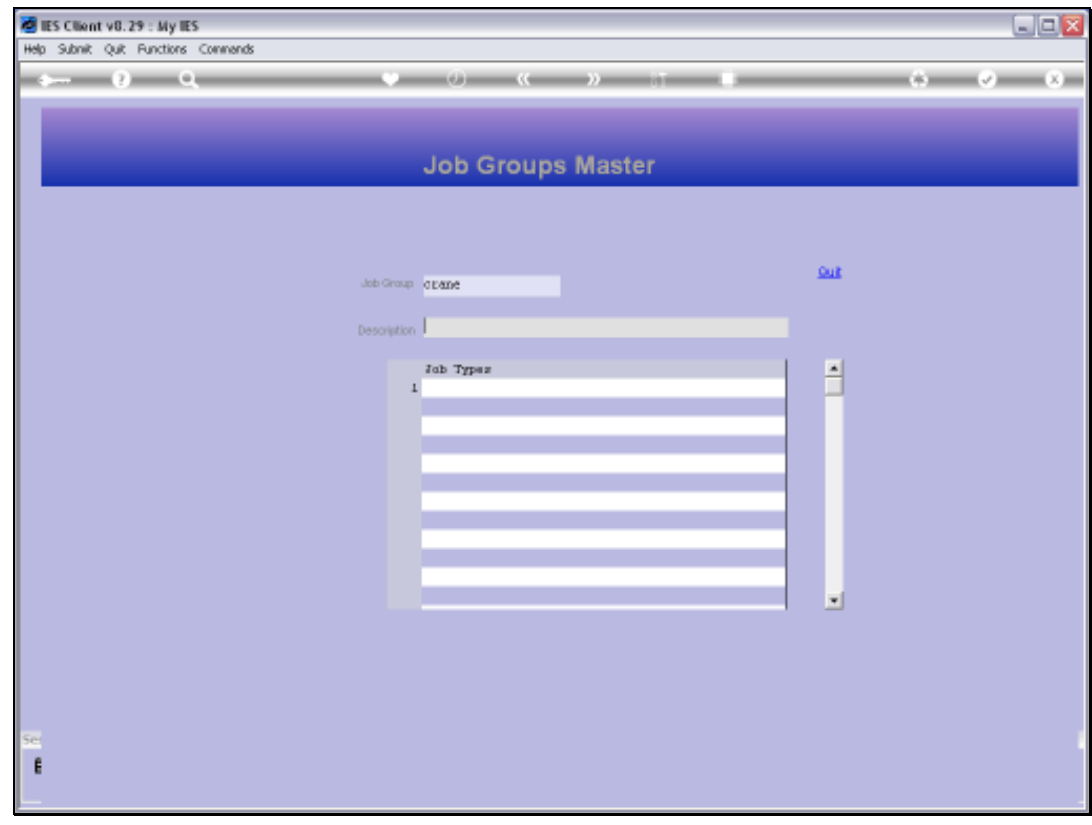

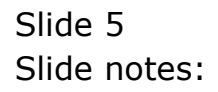

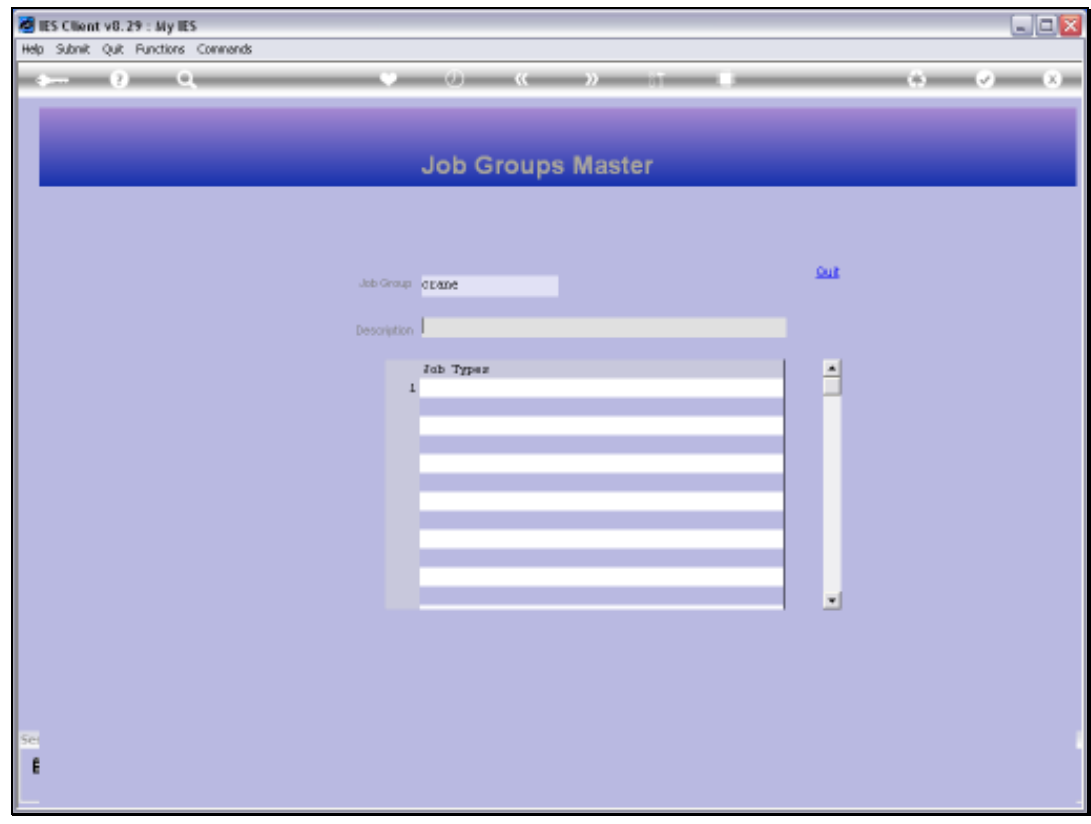

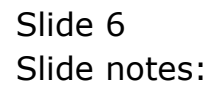

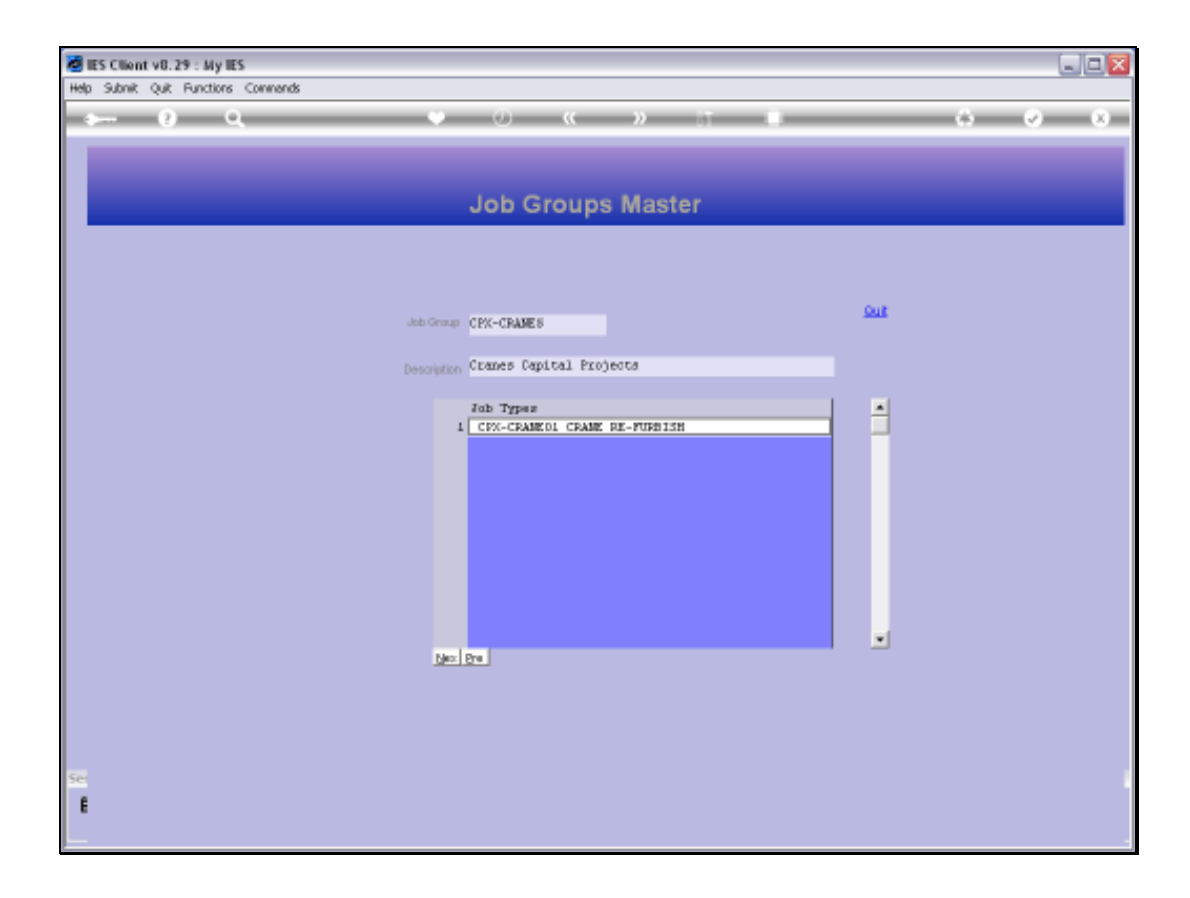

## Slide 7

Slide notes: The Query is a view option, and no changes are allowed.

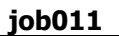

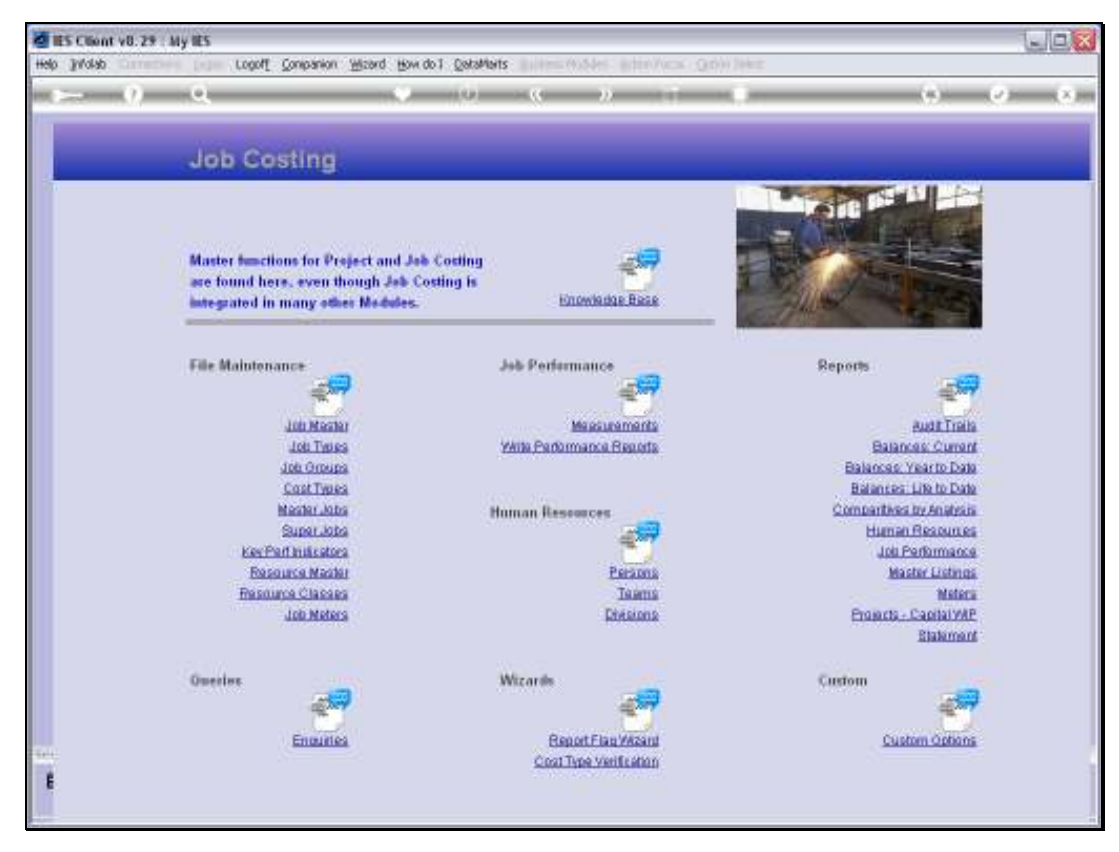

Slide 8 Slide notes:

 $\sqrt{\phantom{a}}$  contom

 $\mathbb{R}^2$ 

Custom Options

 $-108$ 

ii x

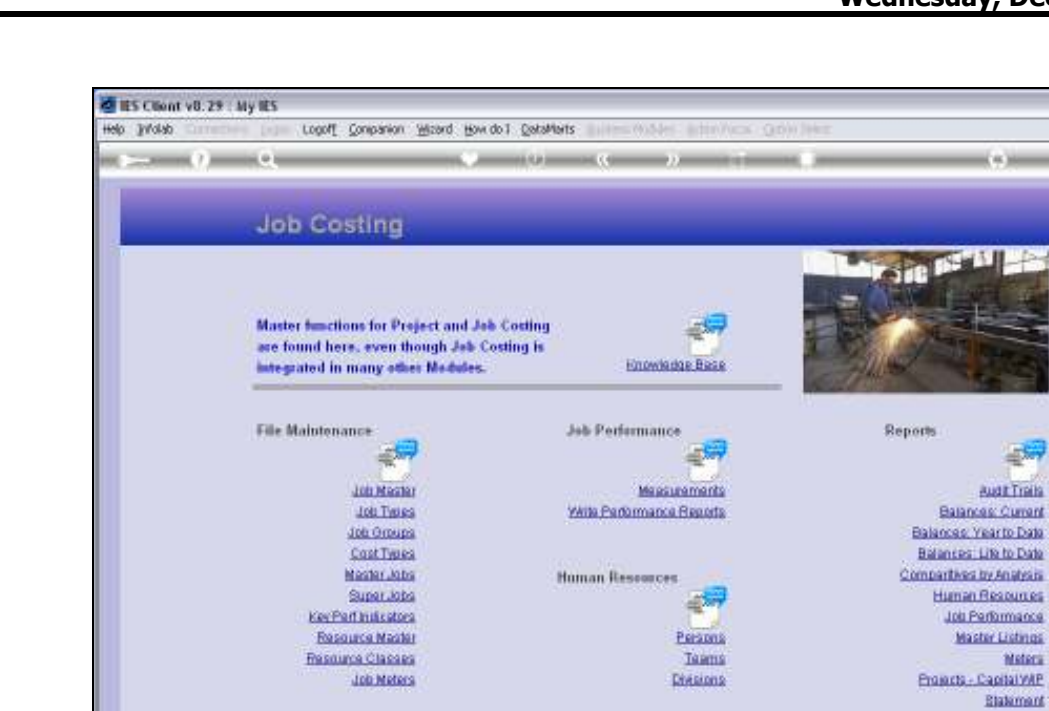

Wizards

 $-1$ 

**BegotFlagWasnt** 

Cost Type verification

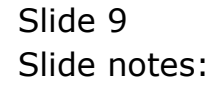

ŧ

**Quester** 

学

Engunes